# **Distribution EOLE - Tâche #34355**

Scénario # 34219 (Terminé (Sprint)): EOLE 2.9 : faire fonctionner Nextcloud sur Scribe

# **Montée de version en Nextcloud 24.0.1**

23/06/2022 14:52 - Arnaud FORNEROT

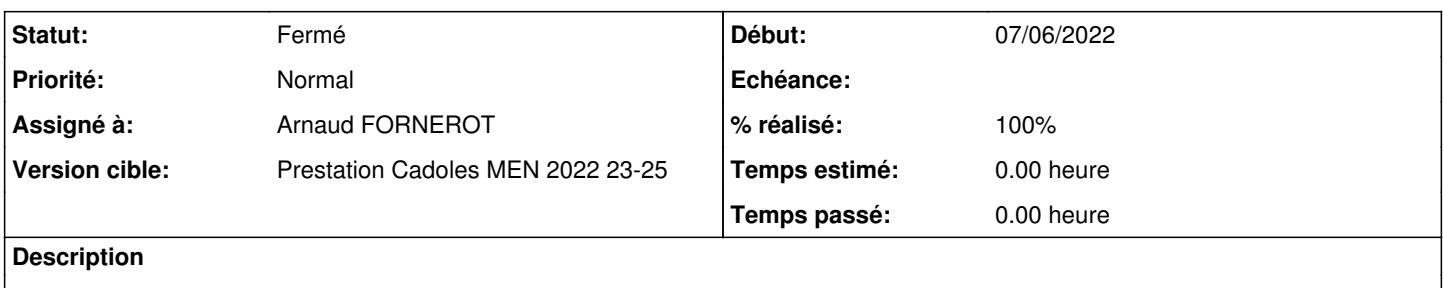

#### **Historique**

#### **#1 - 23/06/2022 14:52 - Arnaud FORNEROT**

*- Statut changé de Nouveau à En cours*

### **#2 - 23/06/2022 15:52 - Arnaud FORNEROT**

*- Statut changé de En cours à À valider*

### **#3 - 23/06/2022 16:08 - Arnaud FORNEROT**

Fait sur Scribe 2.8 et 2.9

Version du paquet actuellement en unstable 2.8 et 2.9 = eole-nextcloud\_24.0.1+5-4 Si vous souhaitez tester en 2.8 il faudrait synchroniser le paquet du dépot unstable à proposed

Fait

fraîche installation installation à partir d'un paquet Nextcloud 19 point de montage automatique sur le domaine synchronisation des comptes sur l'annuaire authentification CAS activation des apps par défaut

# **#4 - 28/06/2022 09:21 - Ludwig Seys**

*- Statut changé de À valider à Résolu*

### **#5 - 01/07/2022 10:56 - Joël Cuissinat**

- *Statut changé de Résolu à Fermé*
- *% réalisé changé de 0 à 100*
- *Restant à faire (heures) mis à 0.0*

Dans l'environnement ETB1 2.9.0, j'ai été renvoyé vers l'authentif interne de Nextcloud mais c'est potentiellement lié à d'autres problèmes ?